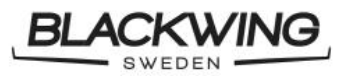

Niklas Anderberg Fredrik Lanz Prepared by Approved by

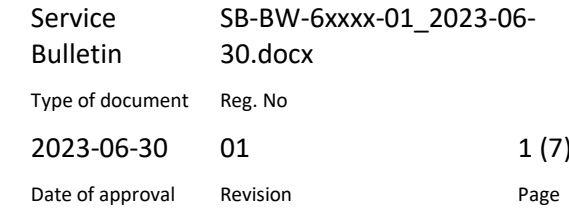

# **SERVICE BULLETIN**

## Airspeed markings

## **SB BW 6XXXX 01**

## MANDATORY

#### 1 Planning information

The lower end of the green and white arc for the airspeed indicator needs to be changed.

#### 1.1 Effectivity

This service bulletin is applicable to all BLACKWING BW 6-series aircrafts. This change of airspeed marking is mandatory on the next 50 hours inspection of the aircraft.

#### 1.2 Concurrent requirement

N/A

```
1.3 Reason
```
Not 10% safety margin to stall speed on airspeed markings.

#### 1.4 Description (Subject)

This service bulletin describes how to inspect the airspeed indicator.

#### 1.5 Compliance

#### **Mandatory**.

1.6 Manpower and time consumption

With the correct tools for inspection, the inspection can be completed within 1 minute.

1.7 Weight and balance

Not affected.

#### 1.8 Electrical load

Not affected.

#### 1.9 Software modifications

Change green arc lower marking as in POH =54 kts (1.1\*49 kts) Change white arc lower marking as in POH =42 kts  $(1.1*38$  kts)

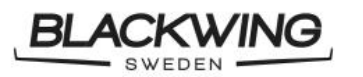

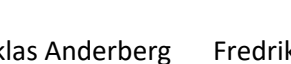

Prepared by Approved by

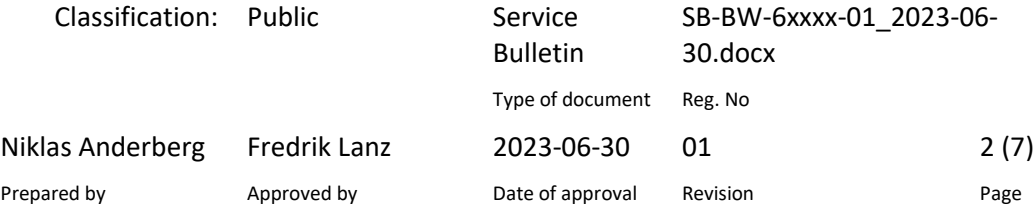

1.10 References

Appendix A

1.11 Other publications affected

None affected. POH is correct.

1.11.1 Control flight

Not needed.

1.12 Contact information

BLACKWING Sweden AB

Bruksgatan 11A 241 38 Eslöv SWEDEN E-mail: [info@blackwing.se](mailto:info@blackwing.se) Tel: +46 72 707 26 00

### 2 Appendix A, Correcting Airspeed Indicator Markings

#### 2.1 Garmin Reference Speed Configuration

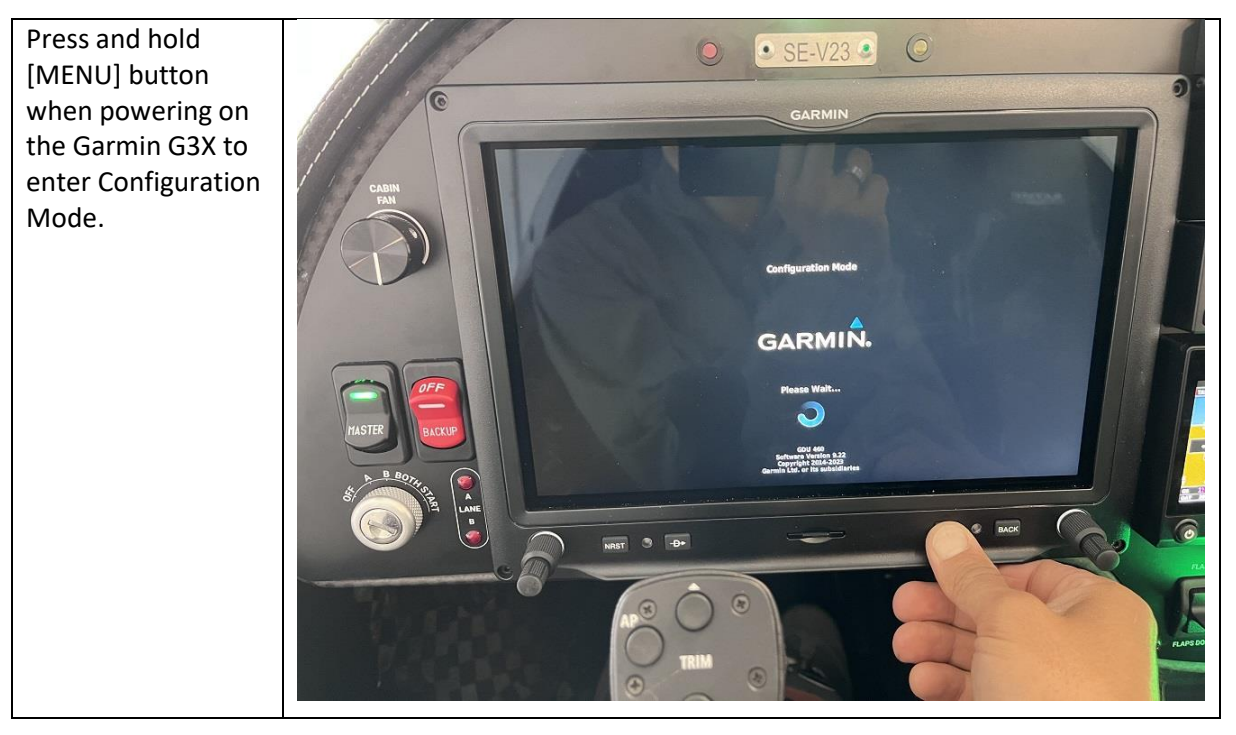

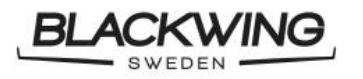

Niklas Anderberg Fredrik Lanz

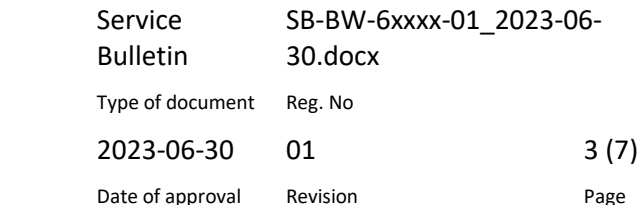

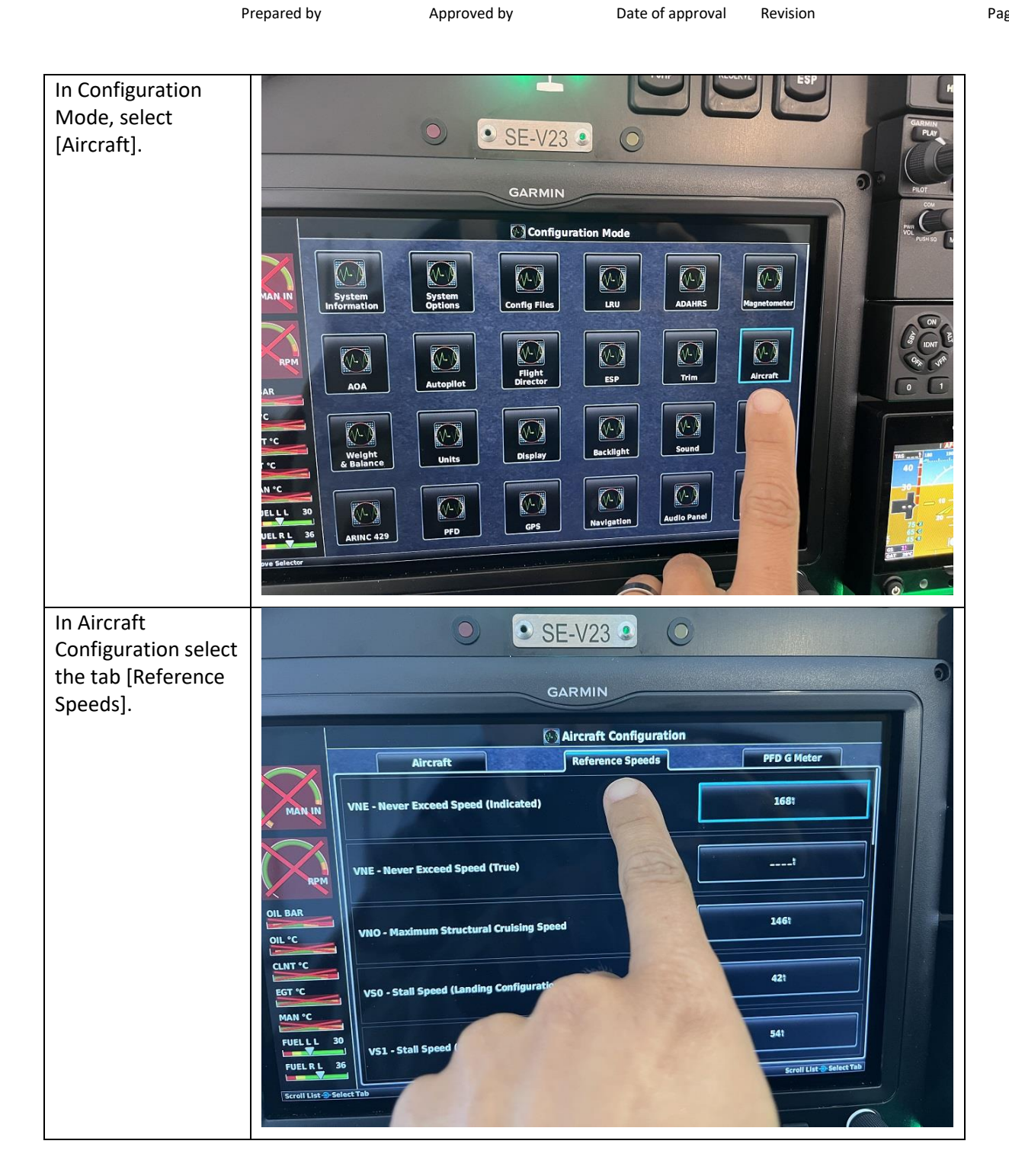

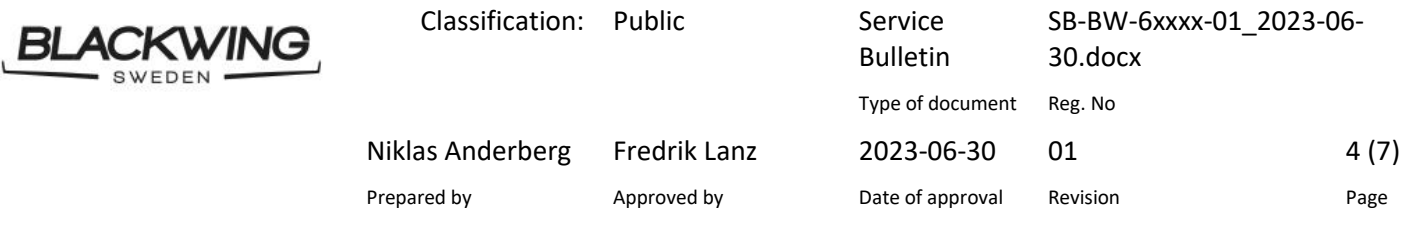

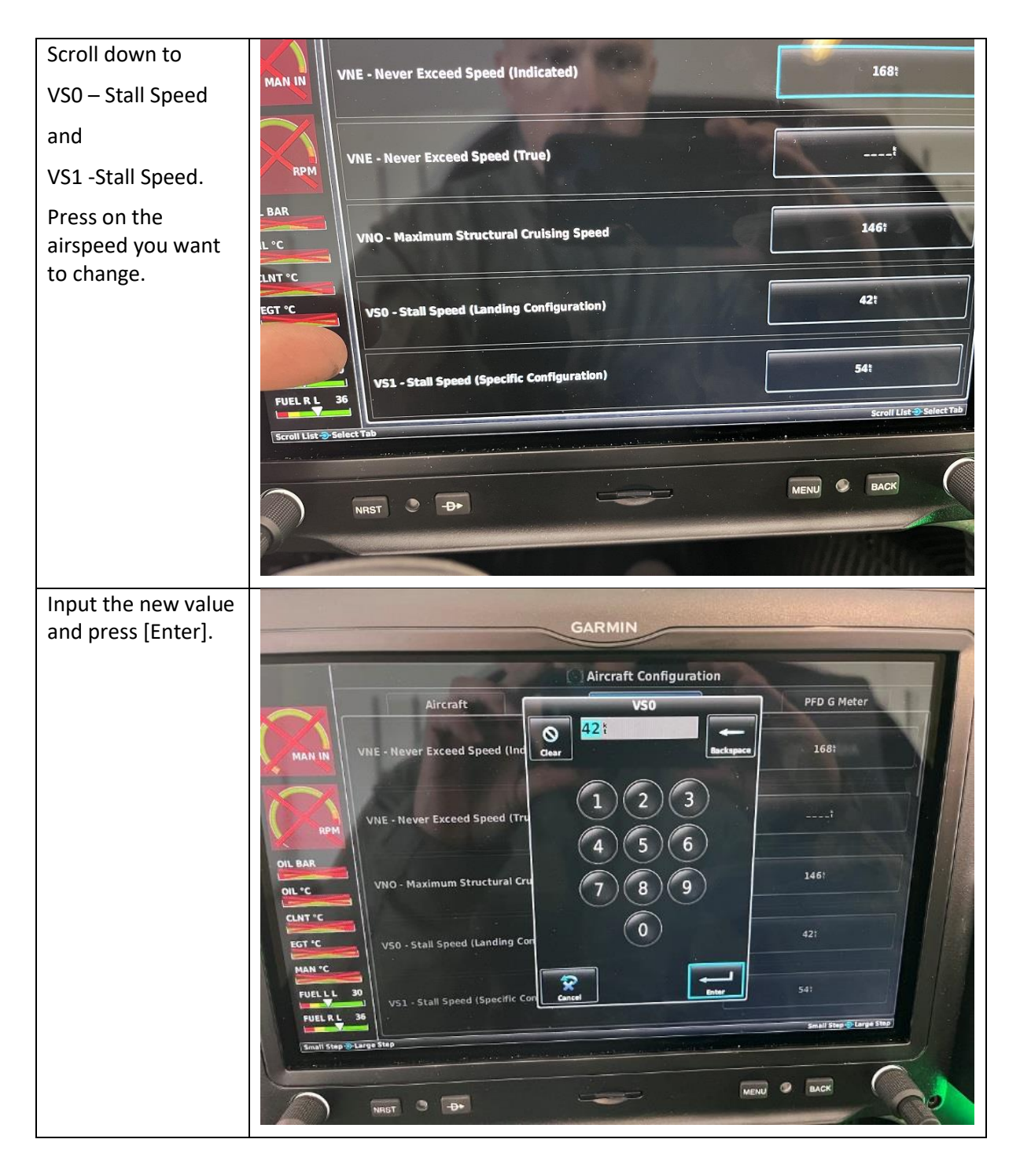

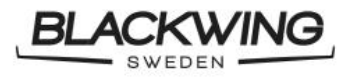

Niklas Anderberg Fredrik Lanz Prepared by Approved by

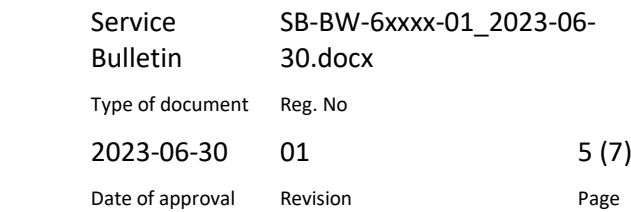

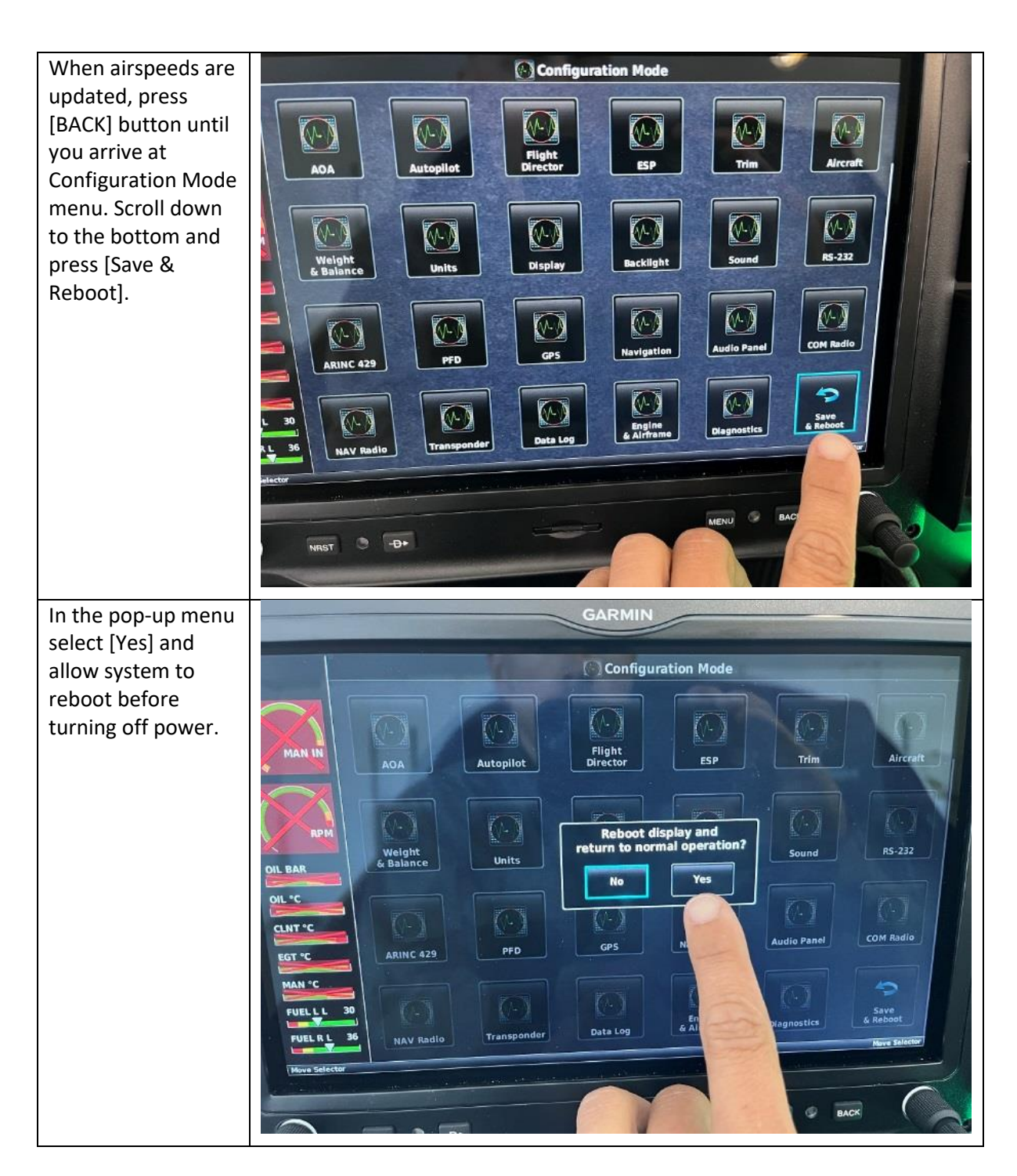

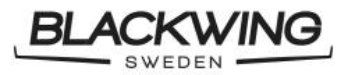

Classification: Pu

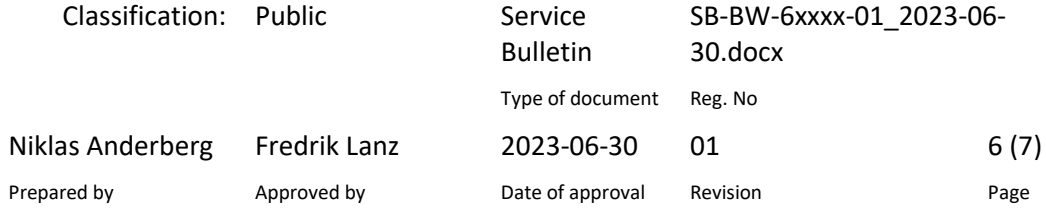

#### 2.2 Correcting Analogue Airspeed Indicator Markings

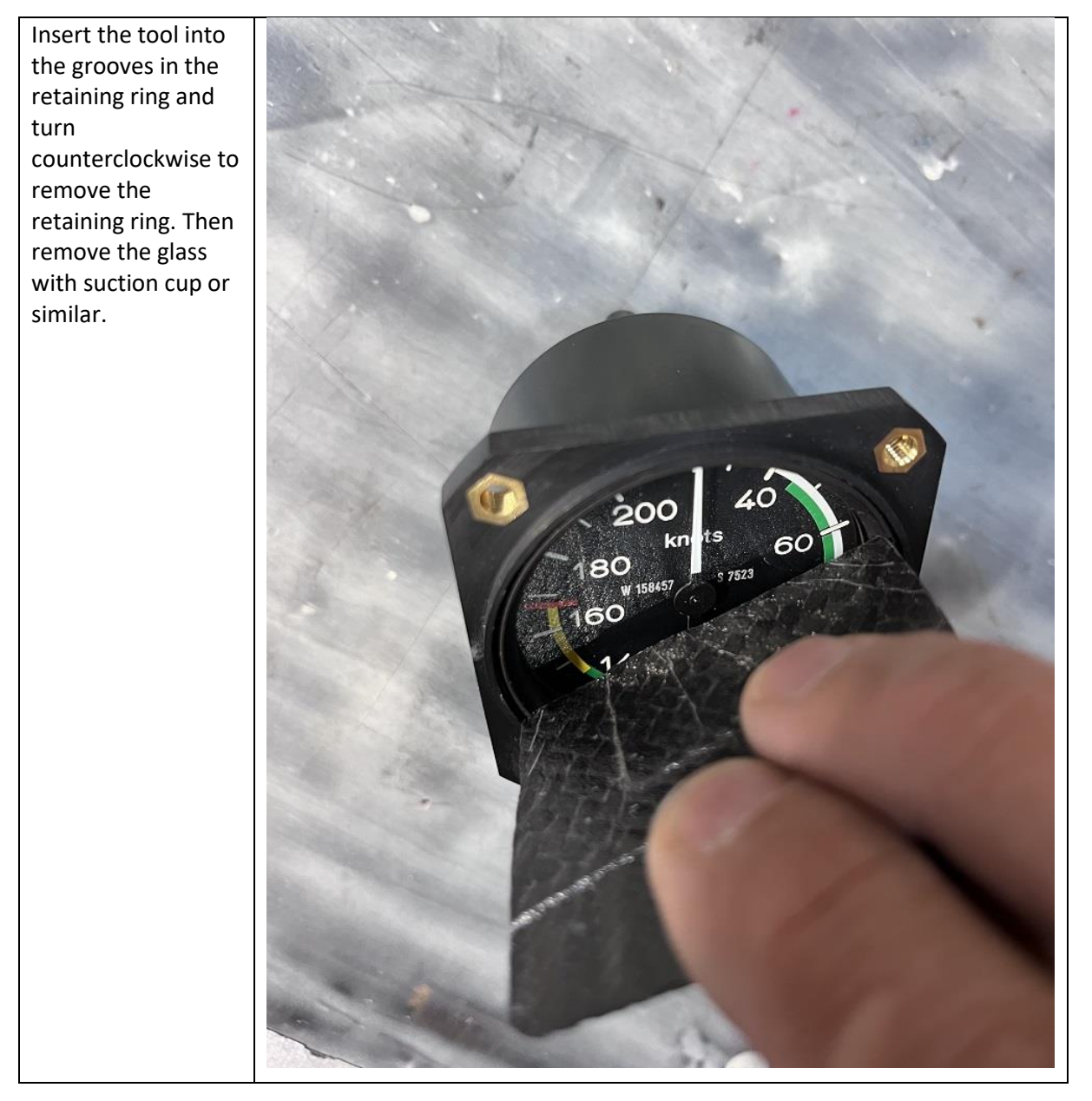

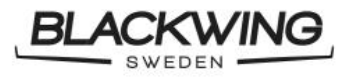

Niklas Anderberg Fredrik Lanz Prepared by Approved by

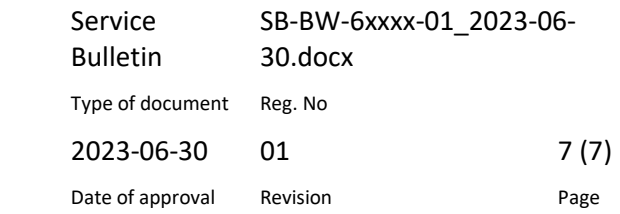

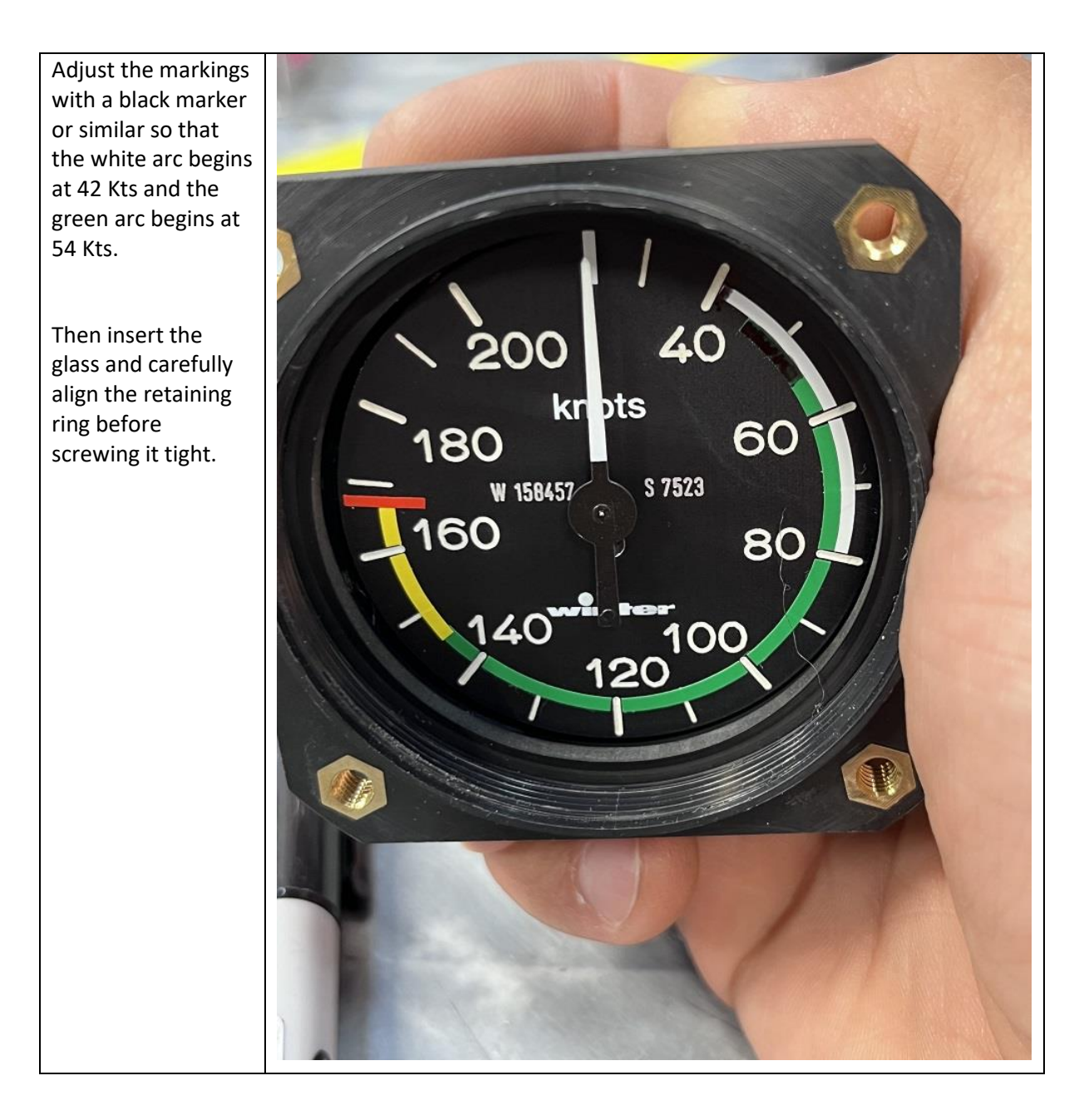